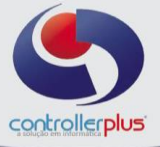

### **\_\_\_\_\_\_\_\_\_\_\_\_\_\_\_\_\_\_\_\_\_\_\_\_\_\_Tela de Gestão de Preços**

Este manual foi desenvolvido visando apresentar a Tela de Gestão de Preços aos novos usuários, servindo como guia de iniciação e para tirar dúvidas. É recomendado também aos usuários mais experientes, pois aborda detalhadamente todas as funcionalidades da nova Tela de Gestão de Preços.

A leitura desse manual capacita os usuários do CP-Gestor a utilizar a Tela de Gestão de Preços.

### **\_\_\_\_\_\_\_\_\_\_\_\_\_\_\_\_\_\_\_\_\_\_\_\_\_\_\_\_\_\_\_\_\_\_\_Conceito**

A Tela de Gestão de Preços foi desenvolvida com o intuito de agilizar a rotina de alteração de preços por meio das notas fiscais de entrada de determinado período, nesta tela o usuário conseguirá ter uma gestão completa de preços, abandonando o conceito de loja Central e utilizando-se do conceito de margem por loja, ou seja, cada loja irá determinar qual o valor e margem de lucro o produto terá. Vamos começar:

Para abrir a Tela de Gestão de Preços, acesse: **CadastroProdutosGestão de Preços.** Após acessar o menu informado acima, a Tela de Gestão de Preços irá abrir conforme figura 1. E possuirá todos os campos informados abaixo:

#### **Campos:**

Loja; Fornecedor; Setor; Data Entrada/Digitação NF's; Data inicial; Data Final; Nota Fiscal; Editar somente valor aplicado; Editar somente percentual de margem; Editar valor aplicado e margem; Sem alteração; Alterados, aguardando efetivação de novos preços; Alterados no dia.

#### **Legendas:**

Normal; Margem Bruta > (Margem padrão + 50%); Tabelados; Em oferta; Não editado; Editado

### **Grid de precificação:**

A primeira etapa do processo é definir se será feito a alteração dos preços com base nas Notas fiscais de entrada ou se serão alterados com base no cadastro de produtos. Tendo isto em mente deveremos aplicar os filtros necessários para que sejam exibidos os produtos na tela.

Iniciaremos com a alteração de preços com base na entrada de NF's, ao abrir a Tela de Gestão de Preços, o usuário poderá informar os filtros de loja, fornecedor e setor, ao lado direito da tela possuí mais alguns filtros, estes filtros se referem às NF's de entrada, conforme figura 2. Ao marcar a opção "Filtro NF's de entrada", informar se será por data de entrada ou digitação e informar o período, ao clicar no botão de pesquisa ao lado do campo Nota Fiscal, o sistema mostrará somente os itens que tiveram entradas a partir de NF's de acordo com os filtros informados. E irá repetir todos os itens listados, para a quantidades de lojas que estiverem cadastradas no sistema, caso deseje que seja mostrado somente a loja que teve a entrada do item por meio da NFe marque a opção " Mostrar somente lojas com entrada de NF", conforme figura 3

> Controller-Plus Consultoria Comércio e Informática Ltda Av. Adolfo Pinheiro, 1000, 13º andar, conj. 132 [www.controllerplus.com.br](http://www.controllerplus.com.br/) – [cpgestor@controllerplus.com.br](mailto:cpgestor@controllerplus.com.br) - (11)2714-0650

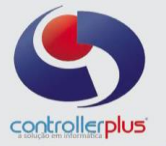

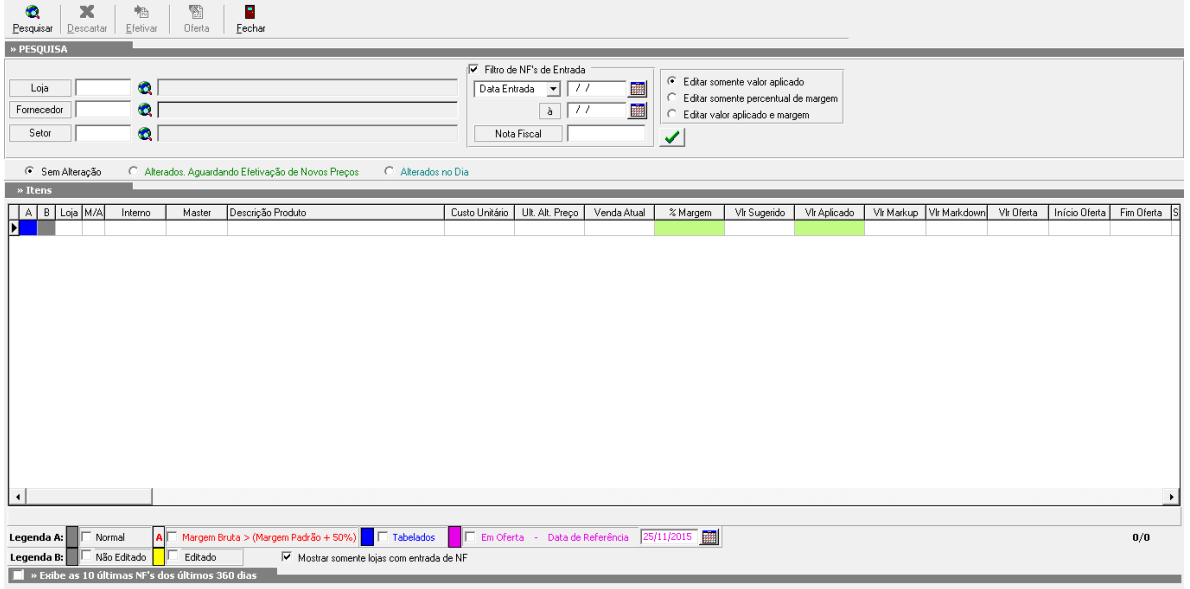

#### **Figura 1: Tela de Gestão de Preços**

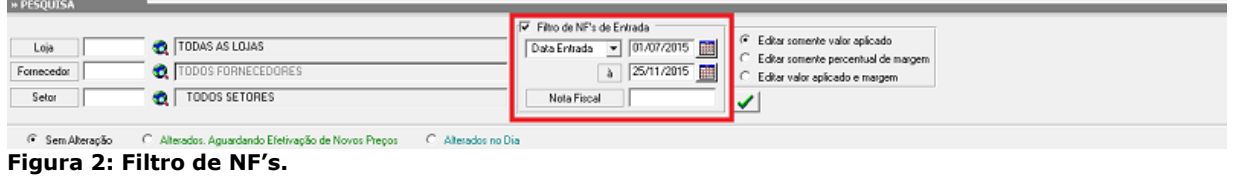

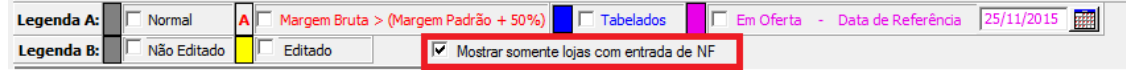

**Figura 3: Mostrar somente lojas com entrada de NF.**

Agora teremos que definir se a iremos **"Editar somente o campo valor aplicado", ou" Editar somente o campo %margem", ou "Editar valor aplicado e %margem"**, conforme a figura 4. Perceba que conforme alternamos entre os três tipos de alterações possíveis as colunas **valor aplicado e %margem,** são preenchidas der verde significando que poderemos altera-las. O próximo passo a se realizar é fazer as alterações de preços de venda ou %margem conforme desejar, ao efetuar a alteração de algum item, a primeira coluna do grid ficará com a cor verde e a segunda coluna ficará com a cor amarela, conforme figura 5, significando que o item já foi alterado. Após realizar as alterações necessárias, para que elas sejam efetivadas nos produtos deveremos marcar o filtro **"Alterados Aguardando Efetivação de Novos preços",** e clicar no botão efetivar, conforme figura 6.

| » PESOUISA         |                                                   |                                                                |                                                                                                    |
|--------------------|---------------------------------------------------|----------------------------------------------------------------|----------------------------------------------------------------------------------------------------|
| Loja<br>Fornecedor | TODAS AS LOJAS<br><b>ODOS FORNECEDORES</b><br>۹D. | Filtro de NF's de Entrada<br>噩<br>Data Entrada<br>۰I<br>讍<br>à | Editar somente valor aplicado<br>E ditar somente percentual de margem<br>Editar valor aplicado e margem |
| Setor              | TODOS SETORES                                     | Nota Fiscal                                                    |                                                                                                    |

C Sem Alteração C Alterados, Aguardando Efetivação de Novos Preços C Alterados no Dia

### **Figura 4: Seleção de tipo de atualização.**

| Г | м                           | 97830  |  | 97830 MARGARINA LECO AO MEL 500G.           |  | 28.00 25/11/2015    | 40.09    | 30.00 | 36.40    | 40.09 | 43.18    | 30.16        |  |  |
|---|-----------------------------|--------|--|---------------------------------------------|--|---------------------|----------|-------|----------|-------|----------|--------------|--|--|
|   |                             | 60773  |  | 60773 CHICLE DE BOLA HUEVITOS SORTIDOS 75GR |  | 1,67 25/11/2015     | 15,00    | 50,00 | 2.51     |       | 1397.01  | 93.32        |  |  |
|   | 2 M                         | 110605 |  | 110605 RECARGA PARA CELULAR REDETREL        |  | 6.476.75 06/07/2015 | 9,999.00 | 0.00  | 6.476.75 | 10.00 | $-99.85$ | $-64.667.50$ |  |  |
|   |                             | 01449  |  | 101449 CORANTE GEL VERDE FOLHA 60G          |  | 5.86 25/11/2015     | 5.89     | 0.00  | 5.86     |       | 70.65    | 41,40        |  |  |
|   | M                           | 97831  |  | 97831 MARGARINA LECO MIX 500G.              |  | 28.00 25/11/2015    | 40.09    | 30,00 | 36.40    | 15.0  |          | $-86,67$     |  |  |
|   |                             |        |  |                                             |  |                     |          |       |          |       |          |              |  |  |
|   | MARGARINA I FCO AO MEL 500G |        |  |                                             |  |                     |          |       |          |       |          |              |  |  |

**Figura 5: Tela de Gestão de Preços produtos já editados.**

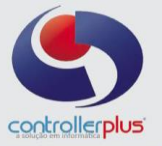

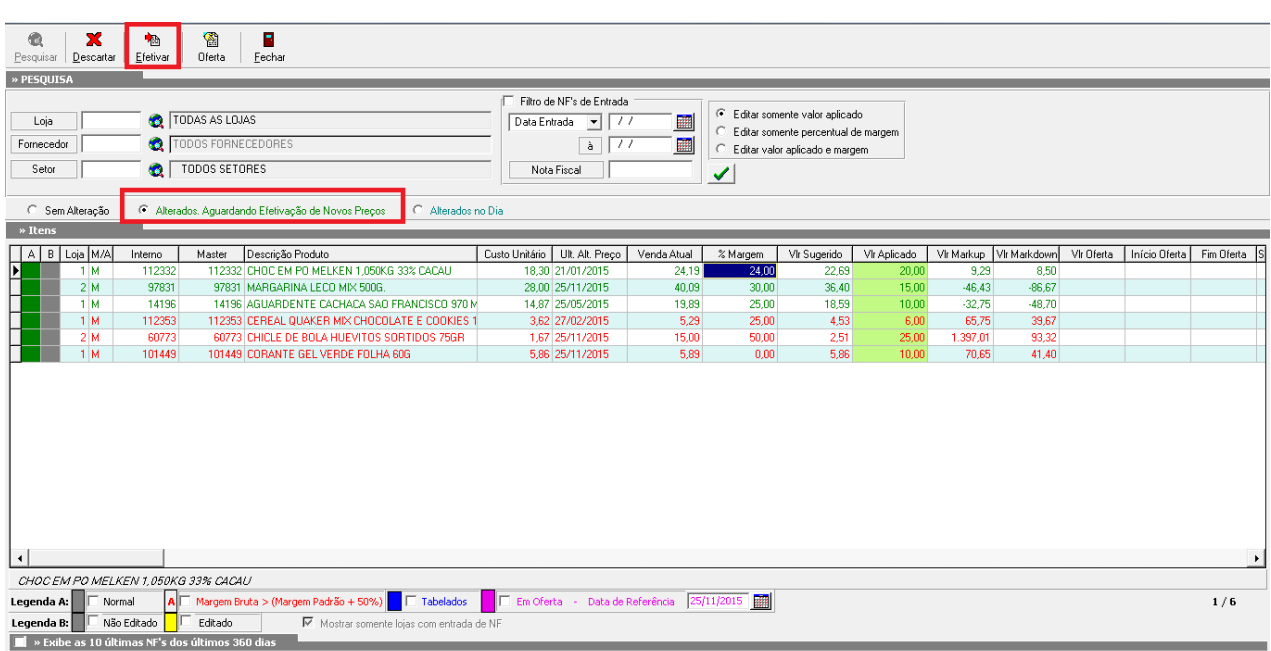

#### **Figura 6: Tela de Gestão de Preços com foco nos produtos já editados e no botão efetivação.**

Caso deseje descartar as alterações basta clicar no botão Descartar, que fica ao lado do Botão efetivar conforme figura 7.

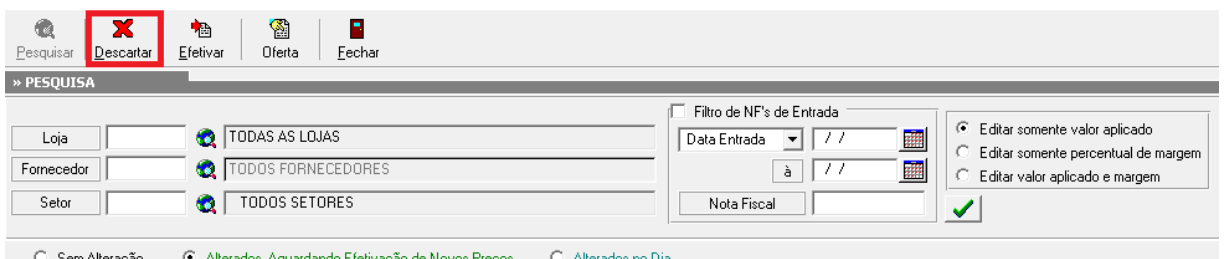

#### ando Efetivação de Novos Preços — C Alte

#### **Figura 7: Botão descartar.**

Após a efetivação ser realizada poderemos verificar o filtro de Produtos: **"Alterados no Dia"**, que irá mostrar todos os produtos já alterados e efetivados, tendo também outra opção de filtro: produtos **"Sem Alteração",** este filtro servirá para mostrar somente os produtos que ainda não foram editados, ou seja, não irá mostrar os produtos que já constam no filtro **"Alterados Aguardando Efetivação de Novos Preços"**. Os filtros de status são: produtos **Sem Alteração, Alterados Aguardando Efetivação de Novos Preços, Alterados no Dia,** conforme figura 8.

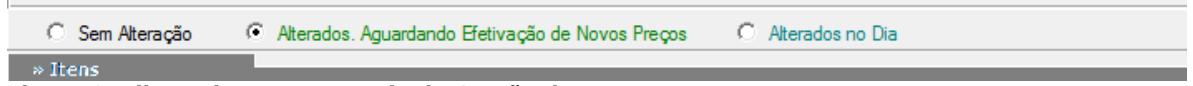

#### **Figura 8: Filtros de status na Tela de Gestão de Preços.**

A Tela de Gestão de Preços também possuí outros campos de filtragem adicionais, para que seja possível realizar a pesquisa de forma mais especifica e com localização mais rápida e precisa, conforme figura 9.

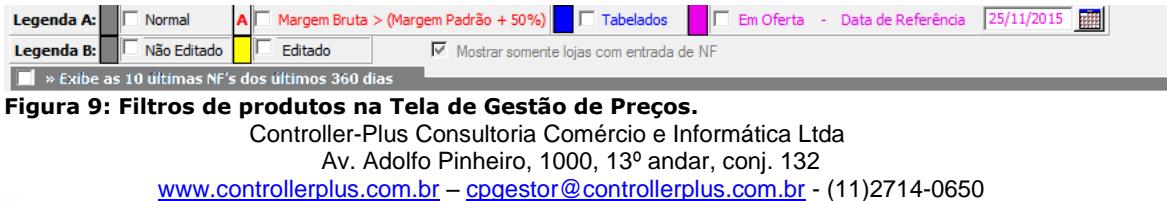

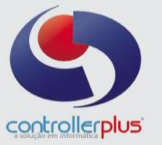

Ao alterar o preço de determinado produto para uma ou mais lojas conforme imagem 10, este preço será lançado na aba de margem por loja na tela de cadastro de produto, conforme Figura 11.

**Observação:** Na tela de cadastro de produtos irá mostrar sempre o ultimo preço alterado, exemplo: caso efetue a alteração de preços para as seguintes lojas na determinada sequencia, loja1,loja2,loja4,loja3, o ultimo preço que irá aparecer na tela de Gestão e Cadastro de produtos será o preço alterado para a loja 3, para a visualização dos demais preços, utilizará a aba margem por loja, conforme figura 11.

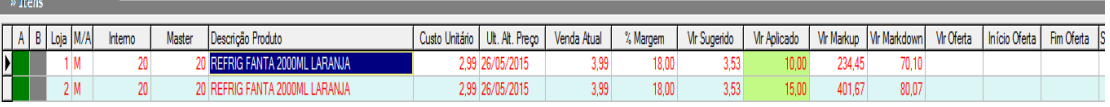

**Figura 10: Alteração de preços do mesmo produto para duas lojas.**

|                      | $\Box$ Ativos                                           | Detalhe de Preco                           | Campos                                 |                  | Comparação                                                                                                    | Valor              | (+) Pesquisa           |               | <b>Exibir Todos</b> |                     | Código Interno Contendo 20 |              |                                                                  | Critérios de Pesquisa |                         |                |                       |
|----------------------|---------------------------------------------------------|--------------------------------------------|----------------------------------------|------------------|----------------------------------------------------------------------------------------------------|--------------------|------------------------|---------------|---------------------|---------------------|----------------------------|--------------|------------------------------------------------------------------|-----------------------|-------------------------|----------------|-----------------------|
|                      | $\overline{\mathsf{v}}$ Legenda $\overline{\mathsf{v}}$ | Atualizar Tela                             | Código Interno                         |                  | $\boxed{\bullet}$ 20<br>$\blacktriangleright$ Contendo                                                                                                    |                    | $e$ $\mathbf{v}$       | $\Rightarrow$ |                     |                     |                            |              |                                                                  |                       |                         |                |                       |
|                      | Ealtas                                                  | <b>iiiii</b> Tabela                        | <b>Produtos</b>                        | <b>e</b> Ofertas | $\mathbb{R}$ Sair                                                                                                    | <b>X</b> Limpar    | <b>Pesquisar</b>       |               |                     |                     |                            |              |                                                                  |                       |                         |                |                       |
|                      | Exportar                                                | Setorizar                                  | Log Preço                              | Preços           |                                                                                                    |                    | 1/1                    |               |                     |                     |                            |              |                                                                  |                       |                         |                |                       |
|                      |                                                         |                                            |                                        |                  | Clique com o botão direito do mouse na tela para ver mais opções de pesquisa                                                                                       |                    |                        |               |                     |                     |                            |              |                                                                  |                       |                         |                |                       |
|                      |                                                         | Ativo M/A Interno Master Nome Produto      |                                        |                  |                                                                                                    | Preço Venda Margem |                        | MarkUp        |                     |                     |                            |              | MarkDown Ult.Pr. Custo   Qtde/Caixa   Fornec. Nome do Fornecedor | <b>NCM</b>            | EX Tributação PDV       | Setor          | Comprador Usuário Inc |
| Ыs.                  | M.                                                      | 20 <sup>1</sup>                            | 20 REFRIG FANTA 2000ML LARANJA         |                  |                                                                                                    | 15,00              | $18,08$ $401,78$ 80,18 |               |                     | 2,99                | 6                          |              | 1091 SPAL IND BRAS BEBIDA 22021000                               |                       | 00 SUBST, TRIBUTARIA--> | 10030703 01566 | ROD                   |
|                      |                                                         |                                            |                                        |                  |                                                                                                    |                    |                        |               |                     |                     |                            |              |                                                                  |                       |                         |                |                       |
|                      |                                                         |                                            |                                        |                  |                                                                                                    |                    |                        |               |                     |                     |                            |              |                                                                  |                       |                         |                |                       |
|                      |                                                         |                                            |                                        |                  |                                                                                                    |                    |                        |               |                     |                     |                            |              |                                                                  |                       |                         |                |                       |
|                      |                                                         |                                            |                                        |                  |                                                                                                    |                    |                        |               |                     |                     |                            |              |                                                                  |                       |                         |                |                       |
|                      |                                                         |                                            |                                        |                  |                                                                                                    |                    |                        |               |                     |                     |                            |              |                                                                  |                       |                         |                |                       |
|                      |                                                         |                                            |                                        |                  |                                                                                                    |                    |                        |               |                     |                     |                            |              |                                                                  |                       |                         |                |                       |
|                      |                                                         |                                            |                                        |                  |                                                                                                    |                    |                        |               |                     |                     |                            |              |                                                                  |                       |                         |                |                       |
|                      |                                                         |                                            |                                        |                  |                                                                                                    |                    |                        |               |                     |                     |                            |              |                                                                  |                       |                         |                |                       |
|                      |                                                         |                                            |                                        |                  |                                                                                                    |                    |                        |               |                     |                     |                            |              |                                                                  |                       |                         |                |                       |
|                      |                                                         |                                            |                                        |                  |                                                                                                    |                    |                        |               |                     |                     |                            |              |                                                                  |                       |                         |                |                       |
|                      |                                                         |                                            |                                        |                  |                                                                                                    |                    |                        |               |                     |                     |                            |              |                                                                  |                       |                         |                |                       |
|                      |                                                         | <b>Legenda:</b> $\overline{\nabla}$ Normal | V Margem Bruta > (Margem Padrão + 50%) |                  |                                                                                                    | <b>Tabelado</b>    | Margem por loja        |               |                     | Obs. acompanhamento |                            |              | V Oferta ou Regra de CENTRAL                                     |                       |                         |                |                       |
|                      |                                                         |                                            |                                        |                  |                                                                                                    |                    |                        |               |                     |                     |                            |              |                                                                  |                       |                         |                |                       |
|                      |                                                         |                                            |                                        |                  | 4 Tabelas Aprovadas   Código de Barras   Estoque   Movimentação   Notas Fiscais   Conta Corrente   Preços   Ofertas Vigentes   Estoque Similares   Margem por Loja |                    |                        |               |                     |                     |                            |              |                                                                  |                       |                         |                |                       |
| $\blacktriangledown$ | Loja                                                    | Último Custo (R\$)                         |                                        |                  | Margem (%) Preço Venda (R\$) Data Inc.                                                                                                    |                    | Usuario Inc.           |               |                     | Data Alt.           |                            | Usuário Alt. |                                                                  |                       |                         |                | <b>D</b> Incluir      |
|                      | Þ                                                       |                                            | 2,990                                  | 18               | 10 25/11/2015                                                                                                    |                    | <b>CONTROLLER</b>      |               |                     | 25/11/2015          |                            |              | <b>CONTROLLER</b>                                                |                       |                         |                | <b>B</b> Editar       |
|                      | $\overline{2}$                                          |                                            | 2,990                                  | 18               | 15 25/11/2015                                                                                                    |                    | <b>CONTROLLER</b>      |               |                     | 25/11/2015          |                            |              | <b>CONTROLLER</b>                                                |                       |                         |                |                       |
|                      |                                                         |                                            |                                        |                  |                                                                                                    |                    |                        |               |                     |                     |                            |              |                                                                  |                       |                         |                | <b>X</b> Excluir      |
|                      |                                                         |                                            |                                        |                  |                                                                                                    |                    |                        |               |                     |                     |                            |              |                                                                  |                       |                         |                |                       |
|                      |                                                         |                                            |                                        |                  |                                                                                                    |                    |                        |               |                     |                     |                            |              |                                                                  |                       |                         |                |                       |
|                      |                                                         |                                            |                                        |                  |                                                                                                    |                    |                        |               |                     |                     |                            |              |                                                                  |                       |                         |                |                       |
|                      |                                                         |                                            |                                        |                  |                                                                                                    |                    |                        |               |                     |                     |                            |              |                                                                  |                       |                         |                |                       |
|                      | Produtos                                                |                                            |                                        |                  |                                                                                                    |                    |                        |               |                     |                     |                            |              |                                                                  |                       |                         |                |                       |

**Figura 11: Cadastro de produto, Margem por loja.**

### **\_\_\_\_\_\_\_\_\_\_\_\_\_\_\_\_\_\_\_\_\_\_Outras funcionalidades**

Ao clicar com o botão direito do mouse em algum produto na coluna %margem, o sistema irá apresentar um popup com a mensagem: **Replicar valor da margem selecionada em todas as lojas,** ao clicar nela o sistema irá replicar a %margem do produto que está selecionado para todas as lojas, lembrando, somente para o item que esta selecionado. Conforme figura 12.

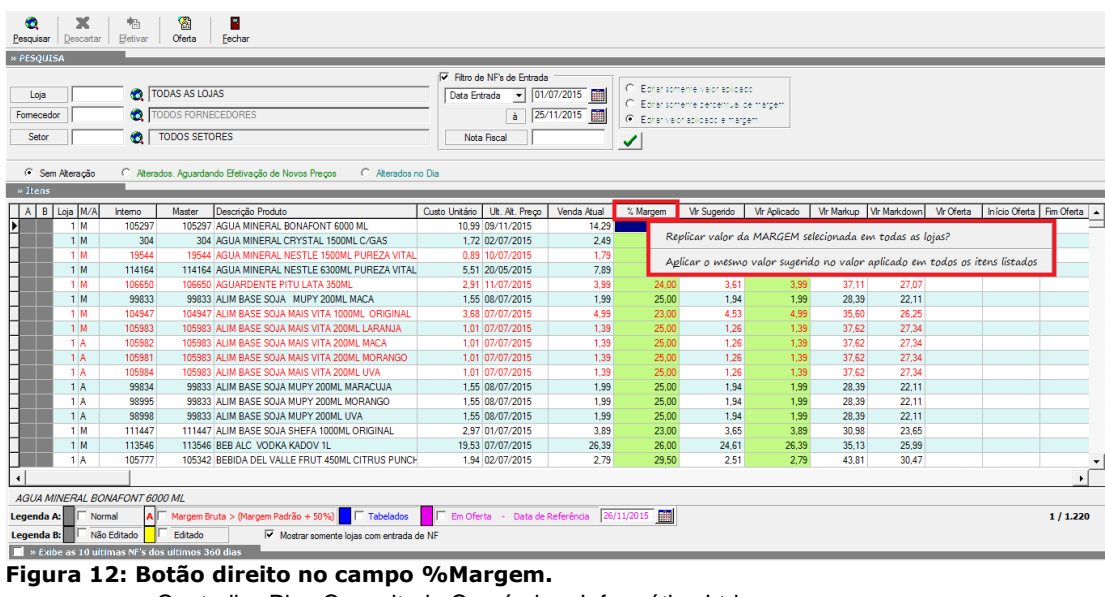

Controller-Plus Consultoria Comércio e Informática Ltda Av. Adolfo Pinheiro, 1000, 13º andar, conj. 132

[www.controllerplus.com.br](http://www.controllerplus.com.br/) – [cpgestor@controllerplus.com.br](mailto:cpgestor@controllerplus.com.br) - (11)2714-0650

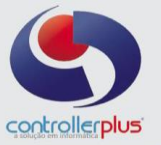

Ao clicar com o botão direito do mouse em algum produto na coluna Vlr. Aplicado, o sistema irá apresentar um popup com a mensagem: **Replicar valor de venda selecionada em todas as lojas,** ao clicar nela o sistema irá replicar o valor de venda selecionado em todas as outras lojas conforme figura 13, lembrando somente para o item que estiver selecionado.

| œ.            | ۴<br>僭<br>ж<br>Efetivar<br>Oferta<br>Fechar<br>Descartar<br>Pesquisar                                 |                 |                       |                                                                                            |                                                                             |                                           |                |                                              |                     |                  |                |                   |               |            |  |
|---------------|----------------------------------------------------------------------------------------------------|-----------------|-----------------------|--------------------------------------------------------------------------------------------|-----------------------------------------------------------------------------|-------------------------------------------|----------------|----------------------------------------------|---------------------|------------------|----------------|-------------------|---------------|------------|--|
| » PESOUISA    |                                                                                                    |                 |                       |                                                                                            |                                                                             |                                           |                |                                              |                     |                  |                |                   |               |            |  |
|               |                                                                                                    |                 |                       |                                                                                            | Filtro de NF's de Entrada                                                   |                                           |                |                                              |                     |                  |                |                   |               |            |  |
| Loja          |                                                                                                    |                 | <b>TODAS AS LOJAS</b> |                                                                                            | Data Entrada                                                                | $\sqrt{01/07/2015}$                       |                | Editer somerne valor aplicado.               |                     |                  |                |                   |               |            |  |
| Fomecedor     |                                                                                                    |                 | TODOS FORNECEDORES    |                                                                                            | à                                                                           | 25/11/2015                                |                | Editar somerne percentual de margem          |                     |                  |                |                   |               |            |  |
|               |                                                                                                    |                 | <b>TODOS SETORES</b>  |                                                                                            |                                                                             |                                           |                | <sup>(C)</sup> Editer valor apidado e margem |                     |                  |                |                   |               |            |  |
| Setor         |                                                                                                    | O.I             |                       |                                                                                            | Nota Fiscal                                                                 |                                           | ✔              |                                              |                     |                  |                |                   |               |            |  |
|               |                                                                                                    |                 |                       |                                                                                            |                                                                             |                                           |                |                                              |                     |                  |                |                   |               |            |  |
|               | C Sem Alteração<br>C Aterados. Aguardando Efetivação de Novos Preços<br>C Alterados no Dia<br>» Itens |                 |                       |                                                                                            |                                                                             |                                           |                |                                              |                     |                  |                |                   |               |            |  |
|               |                                                                                                    |                 |                       |                                                                                            |                                                                             |                                           |                |                                              |                     |                  |                |                   |               |            |  |
| <b>B</b><br>A | Loja M/A                                                                                              | Interno         | Master                | Descrição Produto                                                                          | Custo Unitário<br>Ult. Alt. Preço                                           | Venda Atual                               | % Margem       | <b>Vir Sugerido</b>                          | <b>Vir Aplicado</b> | <b>Vr Markup</b> | Mr Markdown    | <b>VIr Oferta</b> | Início Oferta | Fim Oferta |  |
| Þ             | 1 M                                                                                                   | 105297          |                       | 105297 AGUA MINERAL BONAFONT 6000 MI                                                       |                                                                             |                                           |                |                                              | 14,29               | 30.03            | 23.09          |                   |               |            |  |
|               | 1 M                                                                                                   | 304             |                       | 304 AGUA MINERAL CRYSTAL 1500ML O                                                          | Replicar valor de VENDA APLICADO selecionada em todas as lojas?             |                                           |                |                                              | 2.49                | 44.77            | 30.92          |                   |               |            |  |
|               | 1 M                                                                                                   | 19544           |                       | 19544 AGUA MINERAL NESTLE 1500ML P                                                         | Aglicar o mesmo valor sugerido no valor aplicado em todos os itens listados |                                           |                |                                              | 1.79                | 101.12           | 50.28          |                   |               |            |  |
|               | $1$ M                                                                                                 | 114164          |                       | 114164 AGUA MINERAL NESTLE 6300ML PL                                                       |                                                                             |                                           |                |                                              | 7.89                | 43.19            | 30.16          |                   |               |            |  |
|               | $1$ M                                                                                                 | 106650          |                       | 106650 AGUARDENTE PITU LATA 350ML                                                          | 2.91 11/07/2015                                                             | 3.99                                      | 24.00          | 3.61                                         | 3.99                | 37.11            | 27.07          |                   |               |            |  |
|               | 1M                                                                                                    | 99833           |                       | 99833 ALIM BASE SOJA MUPY 200ML MACA                                                       | 1.55 08/07/2015                                                             | 1.99                                      | 25.00          | 1.94                                         | 1.99                | 28.39            | 22.11          |                   |               |            |  |
|               | $1$ M                                                                                                 | 104947          |                       | 104947 ALIM BASE SOJA MAIS VITA 1000ML ORIGINAL                                            | 3.68 07/07/2015                                                             | 4.99                                      | 23.00          | 4.53                                         | 4.99                | 35.60            | 26.25          |                   |               |            |  |
|               | $1$ M                                                                                                 | 105983          |                       | 105983 ALIM BASE SOJA MAIS VITA 200ML LARANJA                                              | 1.01 07/07/2015                                                             | 1.39                                      | 25.00          | 1.26<br>1.26                                 | 1.39                | 37.62            | 27.34          |                   |               |            |  |
|               | 1A                                                                                                    | 105982          |                       | 105983 ALIM BASE SOJA MAIS VITA 200ML MACA                                                 | 1.01 07/07/2015                                                             | 1.39                                      | 25.00          |                                              | 1.39                | 37.62            | 27.34          |                   |               |            |  |
|               | 1A<br>1A                                                                                              | 105981          |                       | 105983 ALIM BASE SOJA MAIS VITA 200ML MORANGO<br>105983 ALIM BASE SOJA MAIS VITA 200ML UVA | 1,01 07/07/2015                                                             | 1,39<br>1,39                              | 25.00          | 1,26<br>1,26                                 | 1.39<br>1,39        | 37,62<br>37,62   | 27.34<br>27,34 |                   |               |            |  |
|               | 1A                                                                                                    | 105984<br>99834 |                       | 99833 ALIM BASE SOJA MUPY 200ML MARACUJA                                                   | 1,01 07/07/2015<br>1.55 08/07/2015                                          | 1.99                                      | 25,00<br>25,00 | 1.94                                         | 1.99                | 28.39            | 22.11          |                   |               |            |  |
|               | 1A                                                                                                    | 98995           |                       | 99833 ALIM BASE SOJA MUPY 200ML MORANGO                                                    | 1.55 08/07/2015                                                             | 1.99                                      | 25.00          | 1.94                                         | 1.99                | 28.39            | 22.11          |                   |               |            |  |
|               | 1A                                                                                                    | 98998           |                       | 99833 ALIM BASE SOJA MUPY 200ML UVA                                                        | 1.55 08/07/2015                                                             | 1.99                                      | 25.00          | 1.94                                         | 1.99                | 28.39            | 22.11          |                   |               |            |  |
|               | 1M                                                                                                    | 111447          |                       | 111447 ALIM BASE SOJA SHEEA 1000ML ORIGINAL                                                | 2.97 01/07/2015                                                             | 3.89                                      | 23.00          | 3.65                                         | 3.89                | 30.98            | 23.65          |                   |               |            |  |
|               | $1$ M                                                                                                 | 113546          |                       | 113546 BEB ALC VODKA KADOV 1L                                                              | 19.53 07/07/2015                                                            | 26.39                                     | 26.00          | 24.61                                        | 26.39               | 35.13            | 25.99          |                   |               |            |  |
|               | 1A                                                                                                    | 105777          |                       | 105342 BEBIDA DEL VALLE FRUT 450ML CITRUS PUNCH                                            | 1.94 02/07/2015                                                             | 2.79                                      | 29.50          | 2.51                                         | 2.79                | 43.81            | 30.47          |                   |               |            |  |
|               |                                                                                                    |                 |                       |                                                                                            |                                                                             |                                           |                |                                              |                     |                  |                |                   |               |            |  |
|               | AGUA MINERAL BONAFONT 6000 ML                                                                         |                 |                       |                                                                                            |                                                                             |                                           |                |                                              |                     |                  |                |                   |               |            |  |
|               |                                                                                                    |                 |                       |                                                                                            |                                                                             |                                           |                |                                              |                     |                  |                |                   |               |            |  |
| Legenda A:    | Normal                                                                                                |                 |                       | Margem Bruta > (Margem Padrão + 50%) F Tabelados                                           |                                                                             | Em Oferta - Data de Referência 26/11/2015 |                |                                              |                     |                  |                |                   |               | 1/1.220    |  |
| Legenda B:    |                                                                                                    | Não Editado     | Editado               | $\nabla$ Mostrar somente loias com entrada de NF                                           |                                                                             |                                           |                |                                              |                     |                  |                |                   |               |            |  |
|               | Section 10 Section NF's dos ultimos 360 dias                                                          |                 |                       |                                                                                            |                                                                             |                                           |                |                                              |                     |                  |                |                   |               |            |  |

**Figura 13: Botão direito no campo Vlr. Aplicado**

Ao clicar com o botão direito do mouse em algum produto na coluna %margem ou Vlr. Aplicado, o sistema irá apresentar um popup com a mensagem: **Aplicar o mesmo valor sugerido no valor aplicado em todos os itens listados** ao clicar nela o sistema irá replicar o valor sugerido de todos os itens na coluna Vl. Aplicado de todos os itens.

Ao marcar o campo: **Mostrar ultimas 10 NF's dos últimos 360 dias,** conforme figura 14. O sistema irá mostrar uma nova guia na tela, conforme figura 15, nesta nova guia será mostrada as ultimas 10 NF's emitidas no período de 360 dias, ao selecionar uma das NF's listadas e clicar na pasta amarela que fica ao lado esquerdo da listagem de NF's, irá abrir a tela de NF para possível conferencia, visualização ou impressão.

|                      | <sup>6</sup> Sem Alteração<br>Alterados, Aguardando Efetivação de Novos Preços<br>C Alterados no Dia |         |                                                 |                                                  |                |                                |             |            |                     |                     |                   |                     |                   |
|----------------------|----------------------------------------------------------------------------------------------------|---------|-------------------------------------------------|--------------------------------------------------|----------------|--------------------------------|-------------|------------|---------------------|---------------------|-------------------|---------------------|-------------------|
| $\ast$ Itens         |                                                                                                    |         |                                                 |                                                  |                |                                |             |            |                     |                     |                   |                     |                   |
| B<br>$\mathsf{A}$    | Loja M/A                                                                                             | Interno | Master                                          | Descrição Produto                                | Custo Unitário | Ult. Alt. Preco                | Venda Atual | % Margem   | <b>VIr Sugerido</b> | <b>Vir Aplicado</b> | <b>Vir Markup</b> | <b>VIr Markdown</b> | <b>Vir Oferta</b> |
|                      | 1 M                                                                                                  | 105297  |                                                 | 105297 AGUA MINERAL BONAFONT 6000 ML             |                | 10.99 09/11/2015               | 14.29       | 23.00      | 13.52               | 14.29               | 30.03             | 23.09               |                   |
|                      | 1 M                                                                                                  | 304     |                                                 | 304 AGUA MINERAL CRYSTAL 1500ML C/GAS            |                | 1.72 02/07/2015                | 2.49        | 30.00      | 2.24                | 2.49                | 44.77             | 30.92               |                   |
|                      | 1 M                                                                                                  | 19544   |                                                 | 19544 AGUA MINERAL NESTLE 1500ML PUREZA VITAL    |                | 0,89 10/07/2015                | 1.79        | 30,00      | 1.16                | 1.79                | 101,12            | 50,28               |                   |
|                      | 1 M                                                                                                  | 114164  |                                                 | 114164 AGUA MINERAL NESTLE 6300ML PUREZA VITAL   |                | 5.51 20/05/2015                | 7.89        | 30.00      | 7.16                | 7.89                | 43.19             | 30.16               |                   |
|                      | 1 M                                                                                                  | 106650  |                                                 | 106650 AGUARDENTE PITU LATA 350ML                |                | 2.91 11/07/2015                | 3.99        | 24.00      | 3.61                | 3.99                | 37.11             | 27.07               |                   |
|                      | 1 M                                                                                                  | 99833   |                                                 | 99833 ALIM BASE SOJA MUPY 200ML MACA             |                | 1.55 08/07/2015                | 1.99        | 25.00      | 1.94                | 1.99                | 28.39             | 22.11               |                   |
|                      | 1 M                                                                                                  | 104947  |                                                 | 104947 ALIM BASE SOJA MAIS VITA 1000ML ORIGINAL  |                | 3.68 07/07/2015                | 4.99        | 23.00      | 4.53                | 4.99                | 35.60             | 26.25               |                   |
|                      | 1 M                                                                                                  | 105983  |                                                 | 105983 ALIM BASE SOJA MAIS VITA 200ML LARANJA    |                | 1.01 07/07/2015                | 1.39        | 25,00      | 1,26                | 1.39                | 37.62             | 27.34               |                   |
|                      | 1A                                                                                                   | 105982  |                                                 | 105983 ALIM BASE SOJA MAIS VITA 200ML MACA       |                | 1.01 07/07/2015                | 1.39        | 25.00      | 1.26                | 1,39                | 37.62             | 27.34               |                   |
|                      | 1 <sup>A</sup>                                                                                       | 105981  |                                                 | 105983 ALIM BASE SOJA MAIS VITA 200ML MORANGO    |                | 1.01 07/07/2015                | 1.39        | 25.00      | 1.26                | 1.39                | 37.62             | 27.34               |                   |
|                      | 1A                                                                                                   | 105984  |                                                 | 105983 ALIM BASE SOJA MAIS VITA 200ML UVA        |                | 1.01 07/07/2015                | 1.39        | 25,00      | 1.26                | 1.39                | 37.62             | 27.34               |                   |
|                      | 1A                                                                                                   | 99834   |                                                 | 99833 ALIM BASE SOJA MUPY 200ML MARACUJA         |                | 1.55 08/07/2015                | 1.99        | 25.00      | 1.94                | 1.99                | 28.39             | 22.11               |                   |
|                      | 1A                                                                                                   | 98995   |                                                 | 99833 ALIM BASE SOJA MUPY 200ML MORANGO          |                | 1.55 08/07/2015                | 1,99        | 25,00      | 1.94                | 1.99                | 28,39             | 22.11               |                   |
|                      | 1A                                                                                                   | 98998   |                                                 | 99833 ALIM BASE SOJA MUPY 200ML UVA              |                | 1.55 08/07/2015                | 1.99        | 25.00      | 1.94                | 1.99                | 28.39             | 22.11               |                   |
|                      | 1 M                                                                                                  | 111447  |                                                 | 111447 ALIM BASE SOJA SHEFA 1000ML ORIGINAL      |                | 2.97 01/07/2015                | 3.89        | 23.00      | 3.65                | 3.89                | 30.98             | 23.65               |                   |
|                      | 1 M                                                                                                  | 113546  |                                                 | 113546 BEB ALC VODKA KADOV 1L                    |                | 19.53 07/07/2015               | 26.39       | 26.00      | 24.61               | 26.39               | 35.13             | 25.99               |                   |
|                      | 1A                                                                                                   | 105777  |                                                 | 105342 BEBIDA DEL VALLE FRUT 450ML CITRUS PUNCH  |                | 1.94 02/07/2015                | 2.79        | 29.50      | 2.51                | 2.79                | 43.81             | 30.47               |                   |
| $\blacktriangleleft$ |                                                                                                    |         |                                                 |                                                  |                |                                |             |            |                     |                     |                   |                     |                   |
|                      | ALIM BASE SOJA MAIS VITA 200ML MACA                                                                  |         |                                                 |                                                  |                |                                |             |            |                     |                     |                   |                     |                   |
| Legenda A:           | $\Gamma$ Normal                                                                                      |         |                                                 | Margem Bruta > (Margem Padrão + 50%) F Tabelados |                | Em Oferta - Data de Referência |             | 26/11/2015 |                     |                     |                   |                     |                   |
|                      | Não Editado<br>Editado.<br>Mostrar somente lojas com entrada de NF<br>Legenda B:                     |         |                                                 |                                                  |                |                                |             |            |                     |                     |                   |                     |                   |
|                      |                                                                                                    |         | > Exibe as 10 últimas NF's dos últimos 360 dias |                                                  |                |                                |             |            |                     |                     |                   |                     |                   |

**Figura 14: Campo Mostrar ultimas 10 NF's dos últimos 360 dias**

|   | <b>M</b> A Exide as 10 ditimas Nr s dos ditimos 360 dias |  |              |              |             |        |                                               |        |               |                            |        |                                      |      |  |                         |        |
|---|----------------------------------------------------------|--|--------------|--------------|-------------|--------|-----------------------------------------------|--------|---------------|----------------------------|--------|--------------------------------------|------|--|-------------------------|--------|
|   | Loia                                                     |  | Data Entrada | <b>Nº NF</b> | <b>CFOP</b> | Código | Fomecedor                                     | Caixas | <b>Qtd/CX</b> | Custo Unitário Custo Total |        | Vir Desconto Vir Acréscimo Vir Frete |      |  | <b>VriCMS ST VrGNRE</b> | Mr IPI |
|   |                                                          |  | 07/07/2015   | 1440310      | 2403        |        | 7454 GENERAL MILLS BRASILI ALIMENTOS LTDA POL |        |               | 0.901                      | 72.98  | 7.18                                 | 0.00 |  | 8.46                    | 0.00   |
| 圖 |                                                          |  | 29/06/2015   | 1406218      | 2403        |        | 7454 GENERAL MILLS BRASILI ALIMENTOS LTDA POL |        |               | 0.892                      | 48.17  | 5.29                                 | 0.00 |  | 5.58                    | 0.00   |
|   |                                                          |  | 02/03/2015   | 1283911      | 2403        |        | 7454 GENERAL MILLS BRASILLALIMENTOS LTDA POL  |        |               | 0.866                      | 116.91 | 16.71                                | 0.00 |  | 13.56                   | 0.00   |
|   |                                                          |  | 16/01/2015   | 1561516      | 1403        |        | 1239 GENERAL MILLS BRASIL ALIMENTOS LTD       |        |               | 0.94                       | 101.52 | 0.00                                 | 0.00 |  | 11.77                   | 0.00   |
|   |                                                          |  |              |              |             |        |                                               |        |               |                            |        |                                      |      |  |                         |        |

**Figura 15: Ultimas 10 NF's dos últimos 360 dias, botão abrir.**

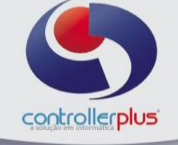

### **\_\_\_\_\_\_\_\_\_\_\_\_\_\_\_\_\_\_\_\_\_\_\_\_\_\_\_\_\_\_\_\_\_Oferta**

A Tela de Gestão de Preços também possui o recurso de oferta, caso seja necessário incluir um produto em oferta, basta selecionar o item e clicar no botão oferta, conforme figura 16. Após clicar no botão, clique em incluir, preencha as informações da oferta e clique em gravar para que a oferta seja aplicada ao produto. Itens em oferta apareceram em rosa, conforme figura 17.

| œ<br>Pesquisar<br>» PESOUISA<br>Loja<br>Fornecedor<br>Setor | X<br>Descartar<br>← Sem Alteração | Efetivar<br><b>O</b>                                                          | 图<br>Oferta<br>TODAS AS LOJAS<br><b>O</b> TODOS FORNECEDORES<br>TODOS SETORES | B<br>Fechar<br>Alterados, Aquardando Efetivação de Novos Preços<br>C Alterados no Dia       | Filtro de NF's de Entrada<br>Data Entrada<br>$\mathbf{v}$ $\mathbf{v}$<br>$^{\prime}$<br>à<br>Nota Fiscal | 圝<br>  翻    | ✔          | Editar somente valor aplicado<br>C Editar somente percentual de margem<br>Editar valor aplicado e margem |              |            |                         |            |                          |          |              |
|-------------------------------------------------------------|-----------------------------------|-------------------------------------------------------------------------------|-------------------------------------------------------------------------------|---------------------------------------------------------------------------------------------|----------------------------------------------------------------------------------------------------|-------------|------------|----------------------------------------------------------------------------------------------------|--------------|------------|-------------------------|------------|--------------------------|----------|--------------|
| » Itens                                                     |                                   |                                                                               |                                                                               |                                                                                             |                                                                                                    |             |            |                                                                                                    |              |            |                         |            |                          |          |              |
|                                                             | A B Lois M/A                      | Interno                                                                       | Master                                                                        | Descrição Produto                                                                           | Custo Unitário   Ult. Alt. Preco                                                                          | Venda Atual | $%$ Margem | VIr Sugerido                                                                                             | Vir Aplicado |            | Vir Markup Vir Markdown | Vir Oferta | Início Oferta Fim Oferta |          |              |
|                                                             | 2A                                | 60775                                                                         |                                                                               | 60774 CHICLE DE BOLA BIG BIG 50GR C/10UN TUTI FR                                            | 0.63 25/11/2015                                                                                           | 0.99        | 50,00      | 0.95                                                                                                    | 0.99         | 57.14      | 36.36                   |            |                          |          |              |
|                                                             | 2M                                | 100036                                                                        |                                                                               | 100036 DROPS KIDS ANIS 36G.                                                                 | 2.05 25/11/2015                                                                                           | 0.74        | 45.00      | 2.98                                                                                                    | 0.74         | $-63.94$   | $-177.30$               |            |                          |          |              |
|                                                             | 2M                                | 290                                                                           |                                                                               | 290 AGUARDENTE 3 FAZENDAS 600ML                                                             | 1,95 17/03/2014                                                                                           | 2.79        | 28.00      | 2.50                                                                                                    | 2.79         | 43,08      | 30.11                   |            |                          |          |              |
|                                                             | 2 M                               | 14254                                                                         |                                                                               | 14254 AGUARDENTE CANINHA DA ROCA 500ML*                                                     | 0.69 25/11/2015                                                                                           | 0.98        | 31.50      | 0.91                                                                                                    | 0.98         | 41.62      | 29.39                   |            |                          |          |              |
|                                                             | 2M                                | 9435                                                                          |                                                                               | 9435 CANINHA DUELO 500ML                                                                    | 1,30 25/11/2015                                                                                           | 1,99        | 32.00      | 1.72                                                                                                    | 1,99         | 53.08      | 34,67                   |            |                          |          |              |
|                                                             | 1M                                | 19258                                                                         |                                                                               | 19258 CANINHA SAPUPARA 960ML PRATA*                                                         | 2.63 25/11/2015                                                                                           | 3.95        | 31,50      | 3.46                                                                                                    | 3,95         | 50,08      | 33,37                   |            |                          |          |              |
|                                                             | 2M                                | 18519                                                                         |                                                                               | 18519 CAIPIRINHA VELHO BARREIRO 200ML                                                       | 1,21 25/11/2015                                                                                           | 1,89        | 24,00      | 1,50                                                                                                    | 1.89         | 56,20      | 35,98                   |            |                          |          |              |
|                                                             | 1M                                | 106875                                                                        |                                                                               | 106875 BEB ALC HABITUE ABSINTO 720 ML                                                       | 0.01 25/11/2015                                                                                           | 26,19       | 27.00      | 0.01                                                                                                    | 26,19        | 261.800,00 | 99,96                   |            |                          |          |              |
|                                                             | 2M                                | 108045                                                                        |                                                                               | 108045 VINHO BCO SUAVE JURUPINGA 975 ML                                                     | 10.90 27/02/2015                                                                                          | 14.99       | 27.00      | 13,84                                                                                                    | 14,99        | 37,52      | 27,28                   |            |                          |          |              |
|                                                             | 1M                                | 113582                                                                        |                                                                               | 113582 BEB ALC CUBA LIBRE 350ML LATA                                                        | 2,39 26/06/2015                                                                                           | 3,39        | 28,00      | 3,06                                                                                                    | 3,39         | 41.84      | 29,50                   |            |                          |          |              |
|                                                             | 2M                                | 13442                                                                         |                                                                               | 13442 CATUABA FORRO 960ML"                                                                  | 1,98 25/11/2015                                                                                           | 2,78        | 40.00      | 2.77                                                                                                    | 2.78         | 40,40      | 28,78                   |            |                          |          |              |
|                                                             | 2 A                               | 61469                                                                         |                                                                               | 61468 BEB ALC COQUETEL BAIANINHA 900ML MARACU                                               | 6,74 09/06/2015                                                                                           | 9,99        | 30.00      | 8.76                                                                                                    | 9.99         | 48,22      | 32,53                   |            |                          |          |              |
|                                                             | 1M                                | 100123                                                                        |                                                                               | 100123 COQUETEL DE CACAU COMARY 900ML                                                       | 2.57 25/11/2015                                                                                           | 6,49        | 60.00      | 4.11                                                                                                    | 6.49         | 152,53     | 60.40                   |            |                          |          |              |
|                                                             | 2M                                | 98858                                                                         |                                                                               | 98858 BATIDA COMARY TROPICAL AMENDOIM 900ML                                                 | 3,21 25/11/2015                                                                                           | 5,39        | 40.00      | 4,49                                                                                                    | 5.39         | 67,91      | 40,45                   |            |                          |          |              |
|                                                             | 1 M                               | 98859                                                                         |                                                                               | 98859 COQUETEL DE COCO COMARY 900ML                                                         | 2,57 25/11/2015                                                                                           | 6,49        | 60.00      | 4.11                                                                                                    | 6.49         | 152,53     | 60,40                   |            |                          |          |              |
|                                                             | 1M                                | 98860                                                                         |                                                                               | 98860 BATIDA COMARY TROPICAL MARACUJA 900ML                                                 | 3.21 25/11/2015                                                                                           | 5.39        | 40.00      | 4.49                                                                                                    | 5,39         | 67.91      | 40,45                   |            |                          |          |              |
|                                                             | 2M                                | 98522                                                                         |                                                                               | 98522 FERNET ASTECA 900ML                                                                   | 3.17 25/11/2015                                                                                           | 5,29        | 40.00      | 4.43                                                                                                    | 5.29         | 67.04      | 40.13                   |            |                          |          | $\mathbf{v}$ |
|                                                             |                                   |                                                                               |                                                                               |                                                                                             |                                                                                                    |             |            |                                                                                                    |              |            |                         |            |                          |          |              |
|                                                             |                                   | CHICLE DE BOLA BIG BIG 50GR C/10UN TUTI FRUTI                                 |                                                                               |                                                                                             |                                                                                                    |             |            |                                                                                                    |              |            |                         |            |                          |          |              |
| Legenda A:<br>Legenda B: $\ \ $                             | Normal                            | Não Editado<br>$\blacksquare$ » Exibe as 10 últimas NF's dos últimos 360 dias | Editado                                                                       | Margem Bruta > (Margem Padrão + 50%) F Tabelados<br>Mostrar somente lojas com entrada de NF | El Em Oferta - Data de Referência                                                                         |             | 25/11/2015 |                                                                                                    |              |            |                         |            |                          | 1/63.390 |              |
|                                                             |                                   |                                                                               |                                                                               |                                                                                             |                                                                                                    |             |            |                                                                                                    |              |            |                         |            |                          |          |              |

**Figura 16: Botão de oferta.**

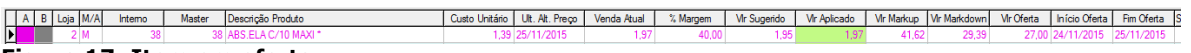

### **Figura 17: Item em oferta.**

Voltaremos para o inicio do manual para explicar a outra forma de atualização de preços, sendo está com base no cadastro de produtos. Ao abrir a Tela de Gestão de Preços, o usuário poderá informar os filtros de loja, fornecedor e setor, ao clicar no botão pesquisar, de acordo com os filtros informados o sistema irá listar os produtos para que seja possível realizar a alteração de preços, conforme figura 18. Caso o campo loja esteja em branco o sistema irá repetir todos os itens listados para a quantidade de lojas cadastradas no CP-Gestor. O restante do processo de alteração de preços será basicamente o mesmo processo informado nas paginas anteriores.

| œ<br>Pesquisar<br>» PESOUISA | ×<br>Descartar                                                                                         | Efetivar              | 窩<br><b>Oferta</b>                                    | ×<br>Fechar                                                                                 |                                                                                                    |             |            |                                                                                                    |              |            |              |            |                          |          |  |
|------------------------------|----------------------------------------------------------------------------------------------------|-----------------------|-------------------------------------------------------|---------------------------------------------------------------------------------------------|----------------------------------------------------------------------------------------------------|-------------|------------|----------------------------------------------------------------------------------------------------|--------------|------------|--------------|------------|--------------------------|----------|--|
| Loja<br>Fornecedor<br>Setor  |                                                                                                    | ΩI                    | TODAS AS LOJAS<br>TODOS FORNECEDORES<br>TODOS SETORES |                                                                                             | Filtro de NF's de Entrada<br>Data Entrada<br>$\blacksquare$<br>-11<br>$\overline{11}$<br>à<br>Nota Fiscal | 圃<br>翮      | G<br>✔     | Editar somente valor aplicado<br>Editar somente percentual de margem<br>Editar valor aplicado e margem |              |            |              |            |                          |          |  |
|                              | C. Aberados no Dia<br>← Sem Alteração<br>C Alterados, Aguardando Efetivação de Novos Precos<br>» Itens |                       |                                                       |                                                                                             |                                                                                                    |             |            |                                                                                                    |              |            |              |            |                          |          |  |
| A                            | B Loia M/A                                                                                             | Interno               | Master                                                | Descrição Produto                                                                           | Custo Unitário Ult. Alt. Preco                                                                            | Venda Atual | % Margem   | Vir Sugerido                                                                                           | Vir Aplicado | Vir Markup | Vir Markdown | Vir Oferta | Início Oferta Fim Oferta |          |  |
|                              | 1 M                                                                                                    | 14814                 |                                                       | 14814 TRIDENT C/4 CANELA                                                                    | 286 25/11/2015                                                                                            | 4.99        | 37.50      | 3.94                                                                                                   | 4.99         | 74.35      | 42.65        |            |                          |          |  |
|                              | 1 M                                                                                                    | 98401                 | 98401                                                 | BOMBONS FINOS SORTIDOS PAN BALERINA LI 2                                                    | 1.70 25/11/2015                                                                                           | 3.49        | 50.00      | 2.55                                                                                                   | 3.49         | 105.17     | 51.26        |            |                          |          |  |
|                              | 1 M                                                                                                    | 98402                 |                                                       | 98402 ROMBONS FINOS SORTIDOS PAN RALERINA LLI                                               | 1.70 25/11/2015                                                                                           | 3.49        | 50.00      | 2.55                                                                                                   | 3.49         | 105.17     | 51.26        |            |                          |          |  |
|                              | 1M                                                                                                    | 106650                |                                                       | 106650 AGUARDENTE PITU LATA 350ML                                                           | 2.91 11/07/2015                                                                                           | 3.99        | 24.00      | 3.61                                                                                                   | 3.99         | 37.11      | 27.07        |            |                          |          |  |
|                              | 1 M                                                                                                    | 107823                |                                                       | 107823 CACHACA SANTO GRAU ITIRAPUA 750ML                                                    | 24.11 25/11/2015                                                                                          | 24.90       | 28.00      | 30.86                                                                                                  | 24.90        | 3.28       | 3.17         |            |                          |          |  |
|                              | 2M                                                                                                    | 21516                 |                                                       | 21516 CANINHA DO BARRIL 500ML                                                               | 1.32 26/06/2015                                                                                           | 2.09        | 32.00      | 1.74                                                                                                   | 2.09         | 58.33      | 36.84        |            |                          |          |  |
|                              | 2 M                                                                                                    | 14254                 |                                                       | 14254 AGUARDENTE CANINHA DA ROCA 500ML*                                                     | 0,69 25/11/2015                                                                                           | 0,98        | 31.50      | 0,91                                                                                                   | 0.98         | 41,62      | 29,39        |            |                          |          |  |
|                              | 2M                                                                                                    | 22551                 |                                                       | 22551 AGUARDENTE RABEQUINHA 500ML                                                           | 0.86 25/11/2015                                                                                           | 1,29        | 31.50      | 1.13                                                                                                   | 1.29         | 50.17      | 33,41        |            |                          |          |  |
|                              | 1 M                                                                                                    | 18743                 |                                                       | 18743 AGUARDENTE VELHO BARREIRO GOLD 700ML*                                                 | 3,33 25/11/2015                                                                                           | 4,38        | 24.00      | 4,13                                                                                                   | 4,38         | 31,57      | 24.00        |            |                          |          |  |
|                              | 2M                                                                                                    | 13431                 |                                                       | 13431 CANINHA 21 PIRASSUNUNGA 965ML                                                         | 2.65 25/11/2015                                                                                           | 3.79        | 24.00      | 3.29                                                                                                   | 3.79         | 43.02      | 30.08        |            |                          |          |  |
|                              | 1 M                                                                                                    | 23322                 |                                                       | 23322 AGLIARDENTE MUCURI 600ML                                                              | 3.00 25/11/2015                                                                                           | 4.29        | 31.50      | 3.95                                                                                                   | 4.29         | 43.00      | 30.07        |            |                          |          |  |
|                              | 2M                                                                                                    | 23323                 |                                                       | 23323 AGUARDENTE SERRA GRANDE 600ML                                                         | 3.00 25/11/2015                                                                                           | 4.29        | 31.50      | 3.95                                                                                                   | 4.29         | 43.00      | 30.07        |            |                          |          |  |
|                              | 2 M                                                                                                    | 102048                |                                                       | 102048 CACHACA CHICO MINEIRO 600ML                                                          | 3.99 25/11/2015                                                                                           | 6.65        | 40.00      | 5.59                                                                                                   | 6.65         | 66.67      | 40.00        |            |                          |          |  |
|                              | 1 M                                                                                                    | 102911                |                                                       | 102911 CACHACA DONA CAROLINA ROOM                                                           | 14.42 25/11/2015                                                                                          | 19.29       | 25.00      | 18.03                                                                                                  | 19.29        | 33.76      | 25.24        |            |                          |          |  |
|                              | 2 M                                                                                                    | 105791                | 105791                                                | BEB ALC CATUABA WALERIA 850ML                                                               | 4.97 25/11/2015                                                                                           | 7.29        | 30.00      | 6.46                                                                                                   | 7.29         | 46.77      | 31.87        |            |                          |          |  |
|                              | 1M                                                                                                    | 113581                |                                                       | 113581 BEB ALC CURA LIBRE 1L                                                                | 5.97 22/01/2015                                                                                           | 8.29        | 28.00      | 7.64                                                                                                   | 8.29         | 38.86      | 27.99        |            |                          |          |  |
|                              | 1 M                                                                                                    | 13442                 |                                                       | 13442 CATHARA FORRO SKOML*                                                                  | 1.98 25/11/2015                                                                                           | 2.78        | 40.00      | 2.77                                                                                                   | 2.78         | 40.40      | 28.78        |            |                          |          |  |
|                              |                                                                                                    |                       |                                                       |                                                                                             |                                                                                                    |             |            |                                                                                                    |              |            |              |            |                          |          |  |
|                              | TRIDENT C/4 CANELA                                                                                     |                       |                                                       |                                                                                             |                                                                                                    |             |            |                                                                                                    |              |            |              |            |                          |          |  |
| Legenda A:<br>Legenda B:     | Normal<br>> Exibe as 10 últimas NF's dos últimos 360 dias                                              | ۱۵ ا<br>■ Não Editado | Editado                                               | Margem Bruta > (Margem Padrão + 50%) F Tabelados<br>Mostrar somente lojas com entrada de NF | El Em Oferta - Data de Referência                                                                         |             | 25/11/2015 |                                                                                                    |              |            |              |            |                          | 1/63.390 |  |

**Figura 18: Tela de precificação com base no cadastro de produtos.**